## Working with DB2 UDB Objects Part 5 of 6

#### Tobias Reichelt

Martin-Luther-Universität Halle-Wittenberg

21. Juli 2006

 $\leftarrow$ 

 $\rightarrow$   $\Rightarrow$ 

∍  $\mathbf{p}$  Þ

<span id="page-0-0"></span> $2Q$ 

### Inhaltsverzeichnis

[Datentypen](#page-2-0)

[Tabellen](#page-11-0)

**[Constraints](#page-17-0)** 

[Sichten](#page-23-0)

[Indexe](#page-27-0)

- $\blacktriangleright$  Quellen
	- ▶ Working with DB2 UDB Objects: DB2 V8.1 Family Fundamentals certification prep, Part 5 of 6 http://www-128.ibm.com/developerworks/edu/i-dw-db2-cert5v8-i.html

 $-10.5$ 

∢ 重→

G

 $2Q$ 

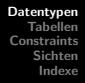

- $\triangleright$  große und flexible Ansammlung von Datentypen in DB2
- $\triangleright$  Basisdatentypen wie INTEGER, CHAR und DATE
- ▶ Möglichkeit zur Erstellung nutzerdefinierter Datentypen (UDTs) für komplexe und nicht traditionelle Anwendungsfälle
- $\blacktriangleright$  eingebaute Datentypen (Built-in): Numerisch, String, Datetime, Datalink
- $\blacktriangleright$  nutzerdefinierte Datentypen (User-defined): distinct, structured, reference type

モミト

<span id="page-2-0"></span>э

### Numerische Datentypen

- ► Integer zur Speicherung von ganzen Zahlen:  $\text{SMALLINT}: -2^{15} \text{ bis } 2^{15} - 1 \text{ (2 Byte)}$  $INTEGR: -2<sup>31</sup>$  bis  $2<sup>31</sup> - 1$  (4 Byte) BIGINT:  $-2^{63}$  bis  $2^{63} - 1$  (8 Byte)
- ▶ Decimal für gebrochene Zahlen: Gesamtanzahl der Ziffern p, s davon hinter dem Komma DECIMAL $(p, s)$  in  $(p/2 + 1)$  Byte
- ▶ Float für Näherungswerte bestimmter Genauigkeit: Real mit 1 bis 24 Ziffern (4 Byte) Double mit 25 bis 53 Ziffern (8 Byte)

K 로 )

# String Datentypen

- ▶ Single-Byte Character Strings: CHAR für Zeichenketten fixer Länge bis zu 254 Byte VARCHAR für Zeichenketten variabler Länge bis 32 kB
- ▶ Double-Byte Character Strings: GRAPHIC für Zeichenketten fixer Länge bis 127 Zeichen VARGRAPHIC für variable Länge bis 16336 Zeichen
- ▶ Datentypen für sehr lange Zeichenketten bis 2GB LONG VARCHAR, CLOB (Character Large Object), LONG VARGRAPHIC, DBCLOB (Double-Byte CLOB), BLOB (Binary Large Object)

Nicht physisch in der DB enthalten, d.h. zusätzliche Verarbeitung bei Datenzugriff notwendig

モミト

### Datums- und Zeitdatentypen

- ▶ DATE, TIME: Darstellung abhängig vom Ländercode, der bei der Erstellung der Datenbank angegeben wird
- $\triangleright$  TIMESTAMP : yyyy-mm-dd-hh.mm.ss.nnnnnn
- als Zeichenkette repräsentiert, bei Updates in Anführungszeichen zu setzen
- $\triangleright$  in der Datenbank in internem Format gespeichert
- $\triangleright$  eingebaute Funktionen zur Manipulation: DAYOFWEEK, DAYNAME, DAYS, ...
- ▶ spezielle Register zur Erstellung der aktuellen Werte, basierend auf Systemdaten (CURRENT DATE)

モミト

## Datalink Datentypen

- ▶ Datentyp zur Verwaltung externer Dateien, Dateien können im gleichen Dateisystem, auf dem gleichen Server oder auch auf einem entfernten Server liegen
- ► Speicherung einer Referenz in der DB, die von Anwendungen für sicheren Zugriff genutzt werden kann
- $\triangleright$  Einfügen über eingebaute Funktion  $D_{\text{LVALUE}}$ , Parameter wie den Namen und Speicherort
- ▶ Abfrage über mehrere eingebaute Funktionen (abhängig von den Informationen, die angefragt werden)

モミト

## Nutzerdefinierte Datentypen

- $\blacktriangleright$  Distinct Types
	- $\blacktriangleright$  neuer Datentyp, basierend auf eingebauten Datentypen
	- $\blacktriangleright$  erbt dessen Eigenschaften
	- $\triangleright$  zur Sicherung, dass nur Werte desselben Typs verglichen werden können
- $\triangleright$  CREATE DISTINCT TYPE CANDOL AS DECIMAL $(10, 2)$ WITH COMPARISONS
- **EXECUTE DISTINCT TYPE USADOL AS DECIMAL(10, 2)** With Comparisons
	- $\triangleright$  basieren beide auf dem eingebauten numerischen Typ DECIMAL(10,2), dennoch kein Vergleich ohne Konvertierungsfunktion möglich

モミト

э

### Nutzerdefinierte Datentypen

- $\blacktriangleright$  Distinct Types
	- ▶ DB2 erstellt automatisch Konvertierungsfunktionen zur Konvertierung zwischen Basis- und Nutzerdatentypen
- $\triangleright$  CREATE TABLE ITEMS ( ITEMID  $CHAR(5)$ . PRICE CANDOL )
- INSERT INTO ITEMS VALUES ('ABC11', CANDOL(30.50))
	- $\triangleright$  Konvertierung von DECIMAL(30.50) in CANDOL, damit INSERT erfolgreich

モミト

### Nutzerdefinierte Datentypen

#### $\blacktriangleright$  Structured Types

- $\triangleright$  bestehen aus mehreren Spalten von eingebauten Typen z.B. Adresse aus Straße, Stadt, PLZ
- ▶ können auch hierarchisch strukturierte Untertypen haben
- ► somit können hierarchisch angeordnete Objekte in der DB gespeichert werden
- $\blacktriangleright$  Reference Types
	- ► Referenzen auf Zeilen anderer Tabellen möglich, aber keine Sicherstellung der Beziehung zu der Tabelle (Referentielle Integrität wird durch Constraints sichergestellt)

Э×

### DB2 Extenders

- ▶ Unterstützung für komplexe, nicht traditionelle Datentypen
- $\triangleright$  implementiert mit nutzerdefinierten Datentypen (UDT) und Funktionen (UDF) zur Manipulation der Daten
- $\triangleright$  danach nutzbar bei Erstellung von Tabellen (UDT) und Arbeit auf  $den$  Daten  $(UDF)$
- ► Installation separat in jede DB, die sie nutzen können soll
- ▶ von IBM und unabhängigen Softwareentwicklern, z.B. zur direkten Speicherung von Video-, Audio-, XML-Daten in der DB

モミト

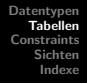

- $\blacktriangleright$  alle Daten in Tabellen gespeichert, in Form von Zeilen
- ▶ beinhaltet eine oder mehrere Spalten mit zugehörigen Datentypen
- **In definiert mit CREATE TABLE oder GUI Tool von DB2**
- ▶ DB enthält Menge von Tabellen, genannt System Catalog, mit Informationen zu allen Objekten der DB
- $\triangleright$  SYSCAT. TABLES : eine Zeile pro Tabelle
- $\triangleright$  SYSCAT. COLUMNS: eine Zeile pro Spalte jeder Tabelle
- ► keine Anderungen über INSERT/ UPDATE/ DELETE, nur automatisch nach Anderungen am DB-Schema (CREATE, ALTER, RUNSTATS)

<span id="page-11-0"></span>モミト

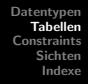

- CREATE TABLE BOOKS ( Bookid Integer, BOOKNAME VARCHAR(100),  $ISBN$   $CHAR(10)$ )
- **EXPLORED TABLE MYBOOKS LIKE BOOKS**
- ▶ zweite Variante erzeugt eine neue Tabelle mit gleichem Relationsschema wie die erste Tabelle (oder Sicht), die Daten oder Constraints werden nicht kopiert
- ▶ Daten über INSERT einzeln oder kombiniert einfügen
- ▶ IMPORT nutzt INSERT für kleinere Datenmengen
- ► LOAD fügt Zeilen direkt in die Datenseiten ein (für große Datenmengen, schneller als IMPORT, da ganze Blöcke)

∢∄⇒

## Exkurs Tablespaces

- $\blacktriangleright$  Tabellen werden in Tablespaces gespeichert
- ▶ DB2 platziert Tabellen in Standard-Tablespace, wenn nicht explizit angegeben
- **EXECUTE TABLE BOOKS** (
	- Bookid Integer, BOOKNAME VARCHAR(100),
	- ISBN  $CHAR(10)$
	- In BOOKINFO

#### ► Einfluss auf Performance und Pflege der DB

モミト

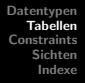

 $\triangleright$  Eigenschaften lassen sich mit  $\Lambda$ LTER TABLE ändern:

- $\blacktriangleright$  Spalten hinzufügen
- ▶ Primärschlüssel hinzufügen/ löschen
- $\triangleright$  Constraints hinzufügen/ löschen
- ► Länge von VARCHAR Spalten ändern
- $\triangleright$  ALTER TABLE BOOKS ADD BOOKTYPE CHAR(1)
- ► Spalten können nicht gelöscht werden, der Tablespace kann nicht verändert werden (solche Anderungen nur, wenn die Daten gesichert werden, die Tabelle gelöscht und neu angelegt wird)
- $\triangleright$  DROP TABLE löscht die Tabelle inkl. Daten/Indexe/ Constraints

∢∄⇒

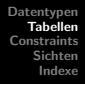

▶ zu Spalten können Restriktionen angegeben werden: Not Null, Default, Generated **F** CREATE TABLE BOOKS ( Bookid Integer Not Null GENERATED ALWAYS AS IDENTITY (Start With 1, Increment By 1) , BOOKNAME VARCHAR(100) WITH DEFAULT 'TBD',  $ISBN$   $CHAR(10)$ )

**In GENERATED ALWAYS AS IDENTITY erzeugt eine eindeutige** Nummer

モミト

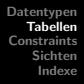

#### $\triangleright$  GENERATED ALWAYS berechnet automatisch Werte

 $\triangleright$  CREATE TABLE AUTHORS ( Authorid Integer Not Null Primary Key , LNAME VARCHAR(100), FNAME VARCHAR(100), Fictionbooks Integer, NONFICTIONBOOKS INTEGER, Totalbooks Integer Generated Always As (Fictionbooks + Nonfictionbooks) )

メ ヨ ト

э

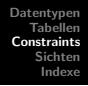

- ▶ Integritätsbedingungen, die in jedem Datenbankzustand erfüllt sein müssen
- $\triangleright$  vom DB-Manager überwacht/ durchgesetzt
- ► können innerhalb CREATE TABLE oder später mit ALTER TABLE erstellt werden
- $\triangleright$  3 Arten
	- $\blacktriangleright$  Unique Constraints
	- $\triangleright$  Referential Integrity Constraints
	- $\blacktriangleright$  Table Check Constraints

 $\leftarrow \Xi \rightarrow$ 

÷.

<span id="page-17-0"></span> $200$ 

# Unique Constraints

- ▶ erzwingen eindeutige Werte in einer oder mehreren Spalten, jede davon muss NOT NULL sein
- ► definiert über UNIQUE oder PRIMARY KEY
- ▶ nur ein Primärschlüssel pro Tabelle erlaubt, aber mehrere eindeutige Spalten
- $\triangleright$  PRIMARY KEY, wenn in anderen Tabellen darauf zugegriffen wird, sonst UNIQUE (alternative Schlüssel)
- ► um die Eindeutigkeit zu erzwingen erstellt DB2 automatisch einen "Unique Index"

モミト

# Unique Constraints

De optional einen Namen angeben, zur besseren Verwaltung über den Systemkatalog

```
EXECUTE TABLE BOOKS (
 Bookid Integer Not Null Primary Key ,
 BOOKNAME VARCHAR(100),
 ISBN CHAR(10) NOT NULL
   Constraint Booksisbn Unique
)
```
 $\triangleright$  keine doppelten Indexe oder Constraints erlaubt, z.B.  $\Lambda$ LTER TABLE BOOKS ADD CONSTRAINT UNIQUE(BOOKID) verweigert, da bereits ein Constraint über BOOKID wg. Primärschlüssel

# Referential Integrity Constraints

- ► definieren Beziehungen zwischen Tabellen
- $\triangleright$  CREATE TABLE AUTHORS ( Authorid Integer Not Null Primary Key , LNAME VARCHAR(100), FNAME VARCHAR(100))
- **EXECUTE TABLE BOOKS** ( Bookid Integer Not Null Primary Key , BOOKNAME VARCHAR(100), ISBN  $CHAR(10)$ , Authorid Integer References Authors )
- $\triangleright$  AUTHORS ist Elterntabelle, BOOKS abhängige Tabelle

∢∄⇒

# Referential Integrity Constraints

- ▶ DB2 erzwingt die Einhaltung bei Updates
- ▶ nur gültige Werte in abhängige Tabelle eintragen: in Elterntabelle muss ein Tupel mit dem referenzierten Wert existieren
- $\triangleright$  Löschen aus der Elterntabelle: RESTRICT, NO ACTION, CASCADE, SET NULL (wenn Tupel referenziert)
- ▶ RESTRICT, NO ACTION: Löschen wird verweigert (Standard)
- $\triangleright$  CASCADE : Löschen aller abhängigen Tupel
- ► SET NULL: Fremdschlüsselwerte auf NULL setzen
- $\triangleright$  Update des Schlüssels in Elterntabelle: RESTRICT, NO ACTION

4. B. K

## Table Check Constraints

- ► Einschränkung der Werte einer Spalte
- **Definition in CREATE TABLE oder ALTER TABLE**
- $\triangleright$  ALTER TABLE BOOKS ADD BOOKTYPE CHAR(1) CHECK (BOOKTYPE IN  $('F', 'N')$ )
- Modifikation nur durch löschen und neu erstellen
- $\triangleright$  durch DB2 bei INSERT/ UPDATE/ DELETE sichergestellt

モミト

э

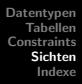

- ▶ Sichten sind virtuelle Tabellen, Daten aus Tabellen abgeleitet
- $\triangleright$  erlauben spezielle Anpassung an Nutzergruppen/ Anwendungen
- ▶ Beschränkung, welche Tupel / Spalten gelesen oder aktualisiert werden dürfen
- $\triangleright$  Sichtdefinition basiert auf Tabellen oder anderen Sichten (verschachtelte Sicht), Spalten können dabei umbenannt werden
- $\triangleright$  SYSCAT. VIEWS : eine Zeile pro definierter Sicht
- ▶ SYSCAT. VIEWDEP : eine Zeile pro abhängige tabellenähnliche Objekte
- ▶ SYSCAT. TABLES und SYSCAT. COLUMNS analog Tabellen

∢ 重→

<span id="page-23-0"></span>э

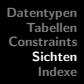

- ▶ SELECT-Teil der Definition bestimmt, ob Sicht read-only oder updatable
- $\triangleright$  Spalte READONLY in SYSCAT. VIEWS gibt Auskunft
- $\triangleright$  WITH CHECK OPTION erlaubt es dem Nutzer nicht, Tupel zu aktualisieren/ einzufügen, die außerhalb der Darstellung der Sicht liegen (Bedingungen der Sichtdefinition müssen erfüllt sein)
- **EXECUTE VIEW NONFICTIONBOOKS AS** SELECT  $*$  FROM BOOKS WHERE BOOKTYPE = 'N' WITH CHECK OPTION
- $\triangleright$  INSERT INTO NONFICTIONBOOKS VALUES(..., 'F') wird verweigert

 $\rightarrow$   $\equiv$   $\rightarrow$ 

G

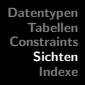

- $\triangleright$  bei geschachtelten Sichten Angabe von CASCADED (Standard) oder LOCAL möglich
- $\triangleright$  CASCADED : alle Bedingungen, jeder Ebene, müssen erfüllt sein
- **EXECUTE VIEW NONFICTIONBOOKS AS** SELECT  $*$  FROM BOOKS WHERE BOOKTYPE  $= 'N'$
- **EXECUTE VIEW NONFICTIONBOOKS1 AS** SELECT<sup>\*</sup> FROM NONFICTIONBOOKS WHERE BOOKID  $> 100$ WITH CASCADED CHECK OPTION
- $\triangleright$  INSERT INTO NONFICTIONBOOKS1 VALUES $(10, \ldots, 'F')$  wird verweigert

ミメ メミメ

÷.

 $200$ 

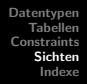

- $\triangleright$  LOCAL: die Bedingungen der so spezifizierten Sicht müssen erfüllt sein
- **EXECUTE VIEW NONFICTIONBOOKS AS** SELECT  $*$  FROM BOOKS WHERE BOOKTYPE = 'N'
- **EXECUTE VIEW NONFICTIONBOOKS2 AS** SELECT<sup>\*</sup> FROM NONFICTIONBOOKS WHERE BOOKID  $> 100$ With Local Check Option
- $\blacktriangleright$  INSERT INTO NONFICTIONBOOKS2 VALUES $(10, \ldots, 'F')$  wird verweigert
- $\triangleright$  INSERT INTO NONFICTIONBOOKS2 VALUES $(120, \ldots, 'F')$ funktioniert

君 わす 君 わい

重

# Unique/ Nonunique Indexe

- ► geordnete Liste von Schlüsselwerten einer oder mehrerer Spalten
- ▶ sichern die Eindeutigkeit von Spaltenwerten, erhöhen die Performance
- $\triangleright$  Nonunique Indexe erlauben Duplikate, Unique Indexe erlauben max. einen Null-Wert
- $\triangleright$  automatisch erstellt für PRIMARY KEY und UNIQUE
- ▶ möglich Sortierung: ascending (Standard), descending, bidirectional
- ▶ DB2-Optimierer nutzt Indexe, um Anfragen schneller beantworten zu können

→ 重 ト

<span id="page-27-0"></span>重

# Unique/ Nonunique Indexe

- **EXECUTE INDEX IBOOKNAME ON BOOKS (BOOKNAME)**
- $\triangleright$  Create Index I2bookname On Books(Authorid Desc , Bookname Asc )
- ▶ wenn 2 Anwendungen verschiedene Sortierung brauchen: Create Index BiBookname On Books(Bookname) Allow Reverse Scans
- ► Erstellung kann dauern, da für jedes Tupel Schlüsselwert bestimmt und dann sortiert wird
- $\triangleright$  Speicherung in Tablespaces, Angabe bei CREATE TABLE mit Option INDEXES IN, danach nicht mehr änderbar
- $\triangleright$  DROP INDEX, keine Modifikation definierter Indexe

→ 重 ト

# Clustering Indexe

- $\blacktriangleright$  maximal einer pro Tabelle
- ▶ nützlich, wenn Daten oft in bestimmter Reihenfolge angefragt werden
- $\triangleright$  definiert die Reihenfolge, in der die Daten in der DB gespeichert sind
- ▶ bei INSERT wird versucht die Zeile möglichst nah bei Zeilen mit ähnlichem Schlüssel zu speichern
- $\triangleright$  schneller, wenn Anfragen auf gespeicherte Reihenfolge
- **EXECUTE:** INDEX IAUTHBKNAME ON BOOKS (AUTHORID, Bookname) Cluster

モミト

## Included Columns

- ► zusätzliche Spalten-Daten im Index speichern (unabhängig vom Index)
- **Performancegewinn, wenn alle Daten aus dem Index geholt werden** können (Index-Only Auswertung)
- $\blacktriangleright$  kann nur auf Unique Indexe angewendet werden
- **EXECUTE UNIQUE INDEX IKOOKID ON BOOKS (BOOKID)** Include(Bookid)
- **ELECT BOOKID, BOOKNAME FROM BOOK** ORDER BY BOOKID

 $\rightarrow$   $\Rightarrow$ 

э

- ▶ Nutzer kann nicht direkt auf Indexe zugreifen
- $\triangleright$  permanent gespeichert, brauchen also Speicherplatz
- ▶ Aktualisierung indexierter Werte ist teuer, deswegen meist Unsinn alle Spalten einer Tabelle in den Index zu packen
- ► *Index Advisor* hilft bei der Bestimmung von Indexen

∢∄⇒

<span id="page-31-0"></span>э